<<UG NX5.0 >>

<<UG NX5.0

- 13 ISBN 9787111257912
- 10 ISBN 711125791X

出版时间:2009-1

PDF

## http://www.tushu007.com

 $,$  tushu007.com

, tushu007.com

## <<UG NX5.0 >>

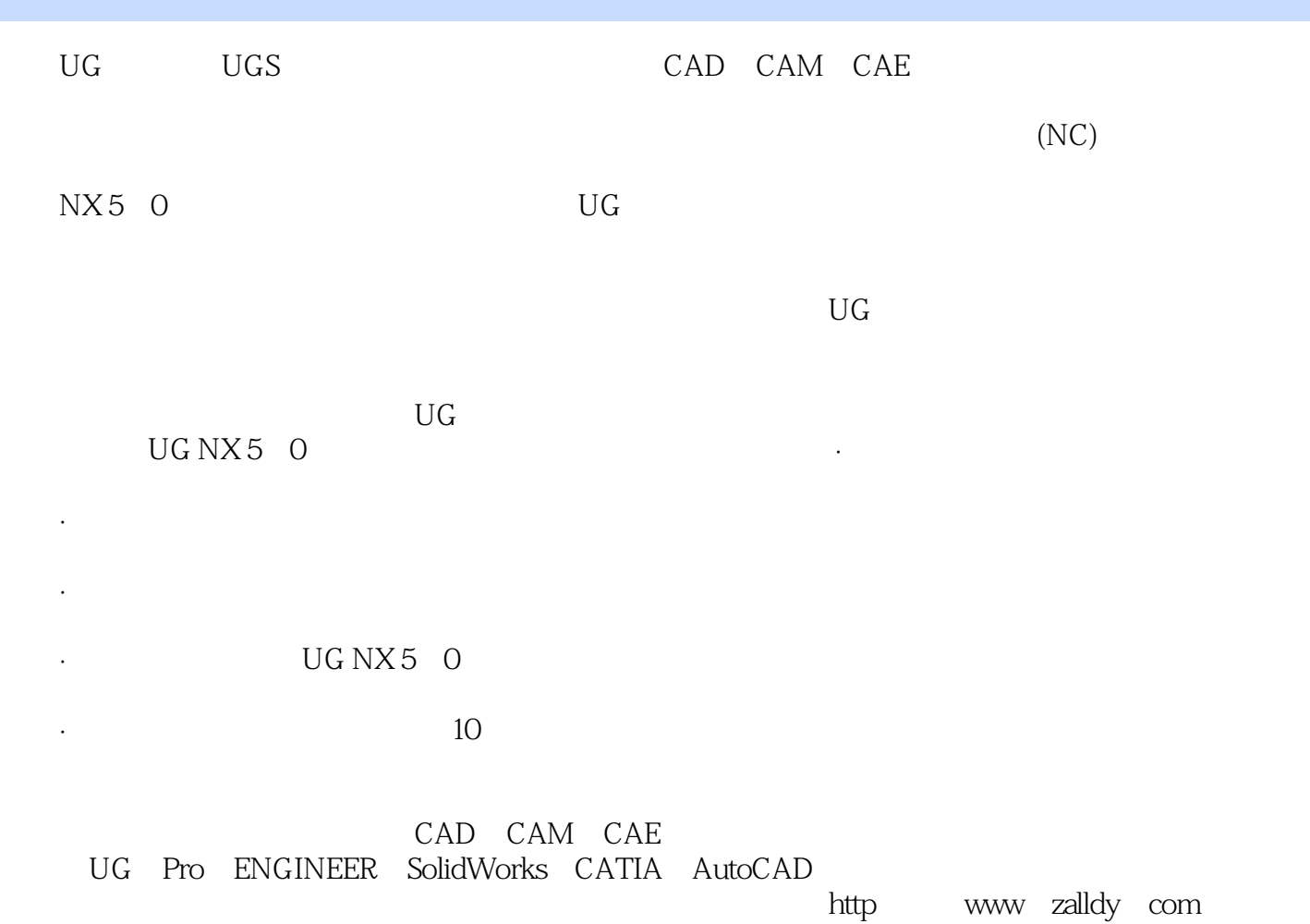

 $\rm{UG}$ 

, tushu007.com

UG NX5.0 UG NX 5.0

<<UG NX5.0 >>

UG NX5.0

 $\begin{array}{ccc} \textrm{UGNX5.0} \end{array} \hspace{2cm} \begin{array}{ccc} \textrm{UGNX5.0} \end{array}$ 

 $\overline{U}$ G NX5.0  $\overline{10}$ UG NX5.0

UG NX5.0 CAD CAM

## <<UG NX5.0 >>

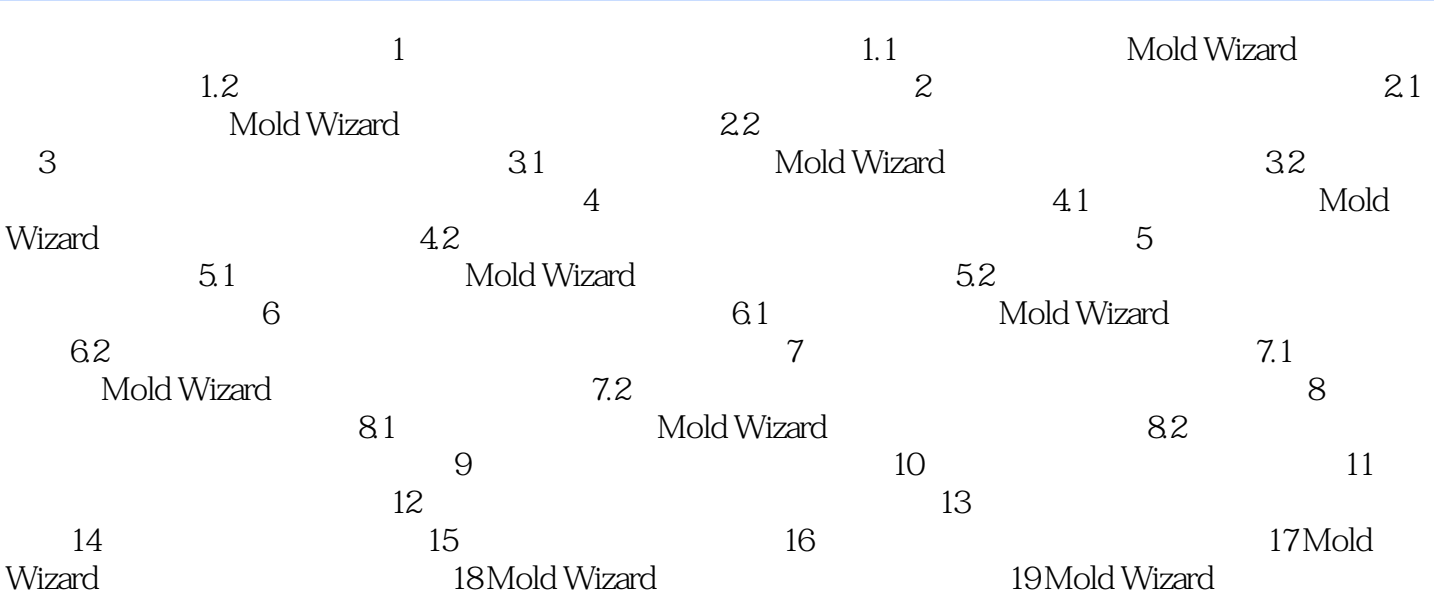

 $,$  tushu007.com

 $,$  tushu007.com

## <<UG NX5.0 >>

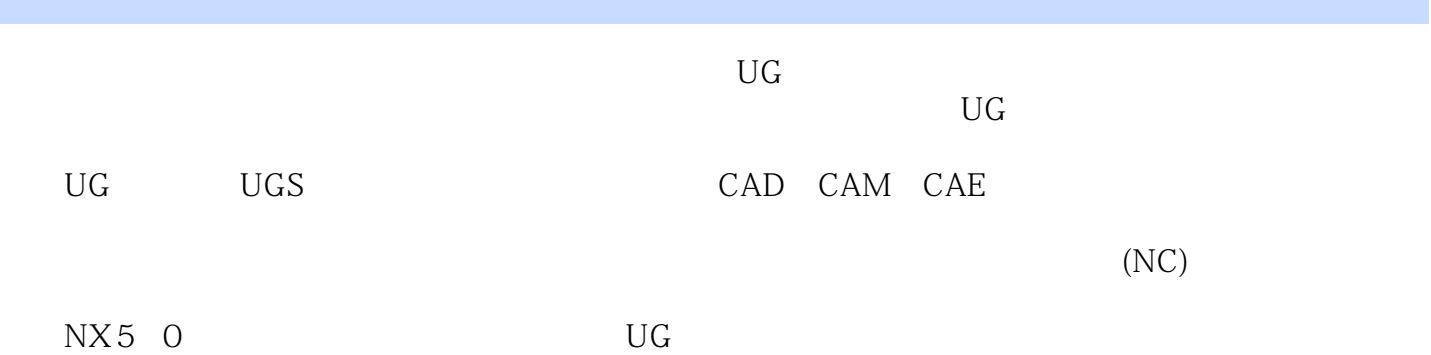

*Page 5*

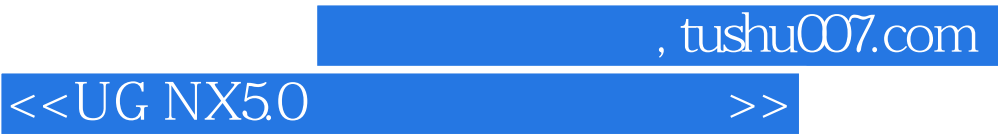

本站所提供下载的PDF图书仅提供预览和简介,请支持正版图书。

更多资源请访问:http://www.tushu007.com